## **Xilinx Design Language**

Bill Jason P. Tomas University of Nevada‐ Las Vegas Dept. of Electrical and Computer Engineering

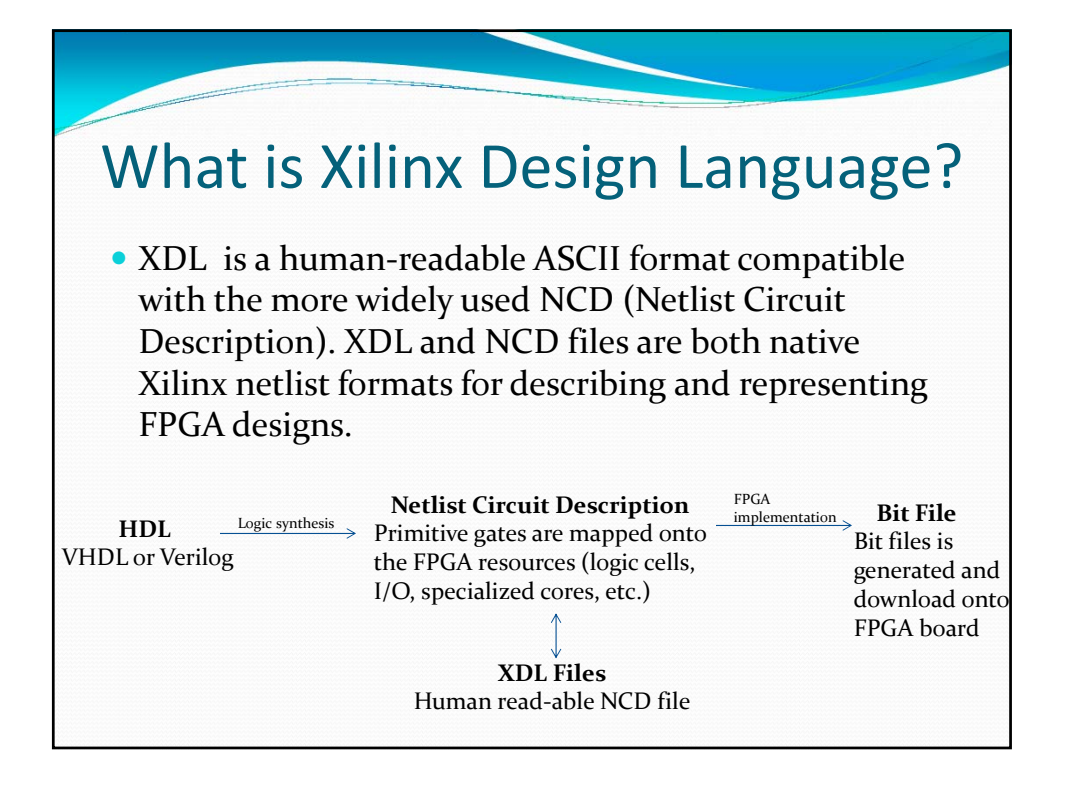

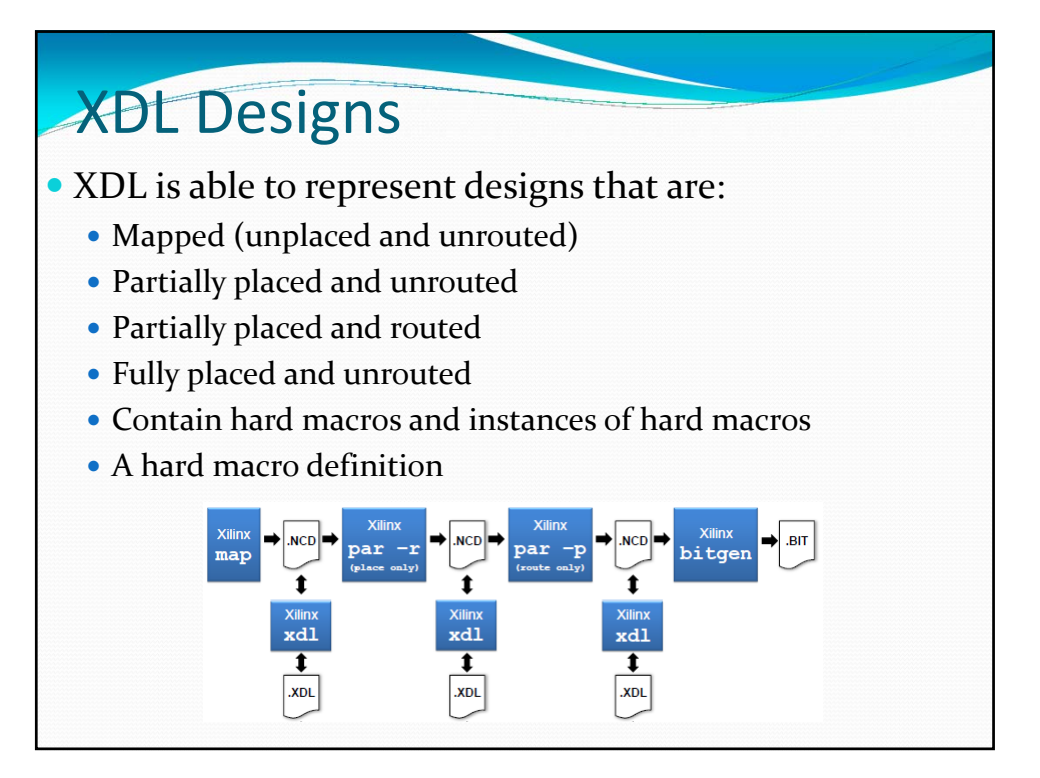

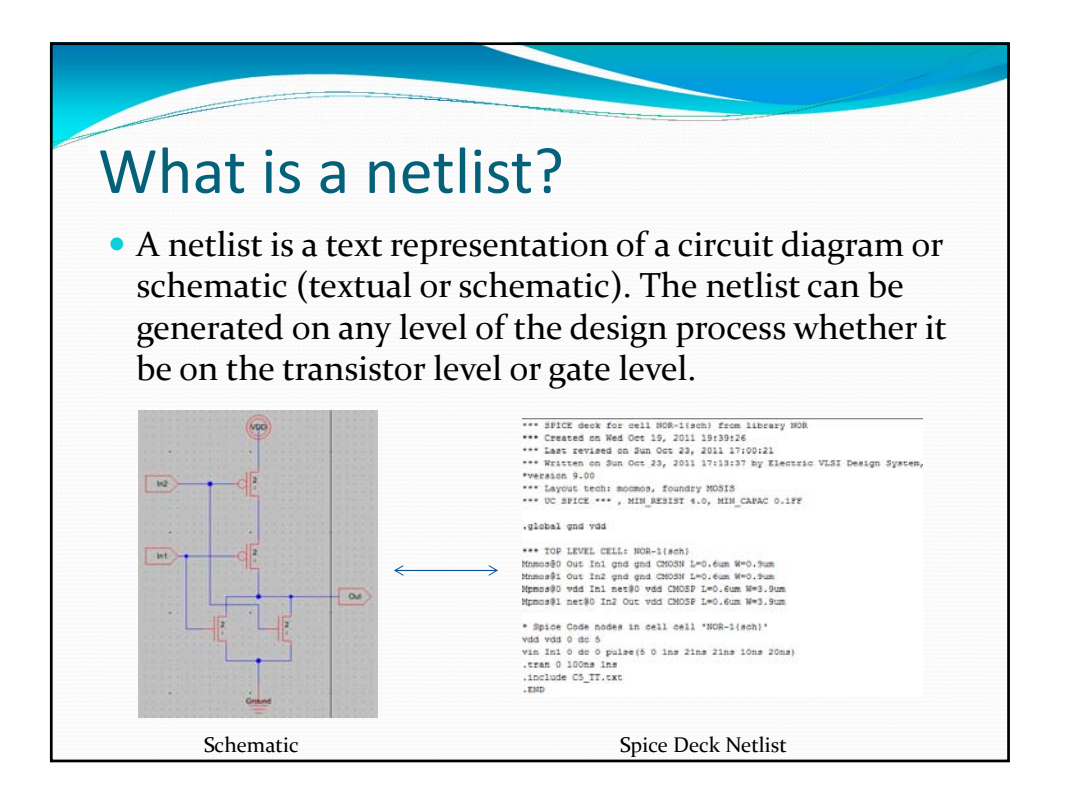

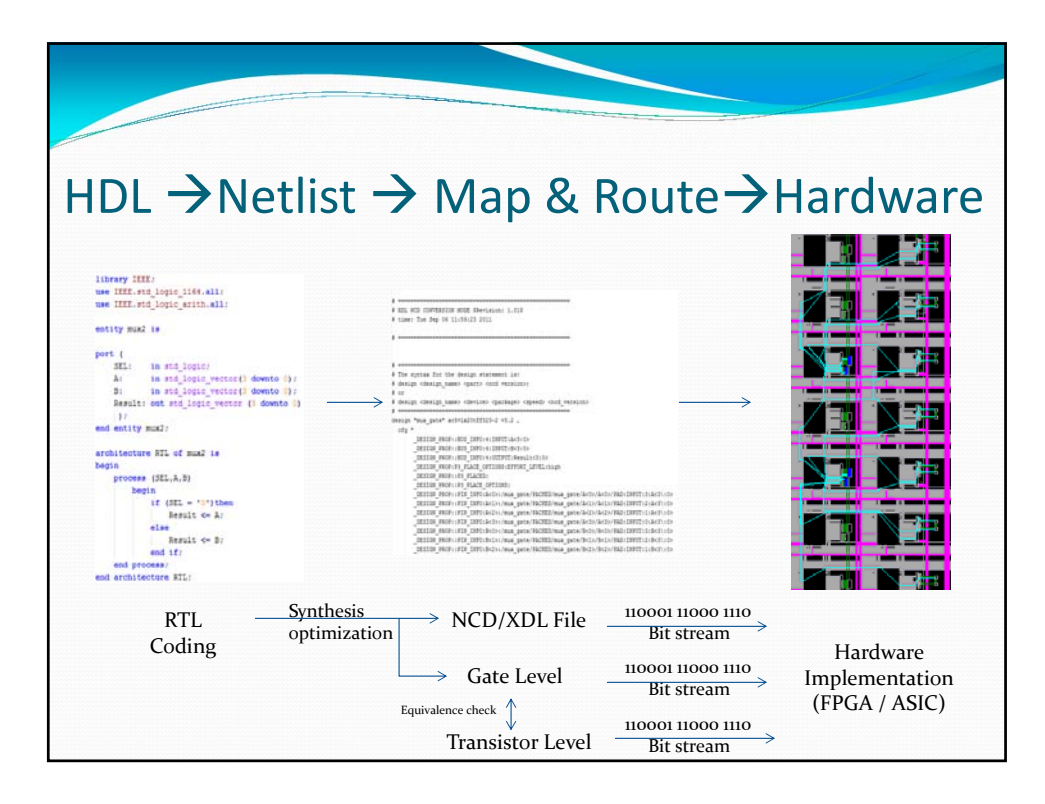

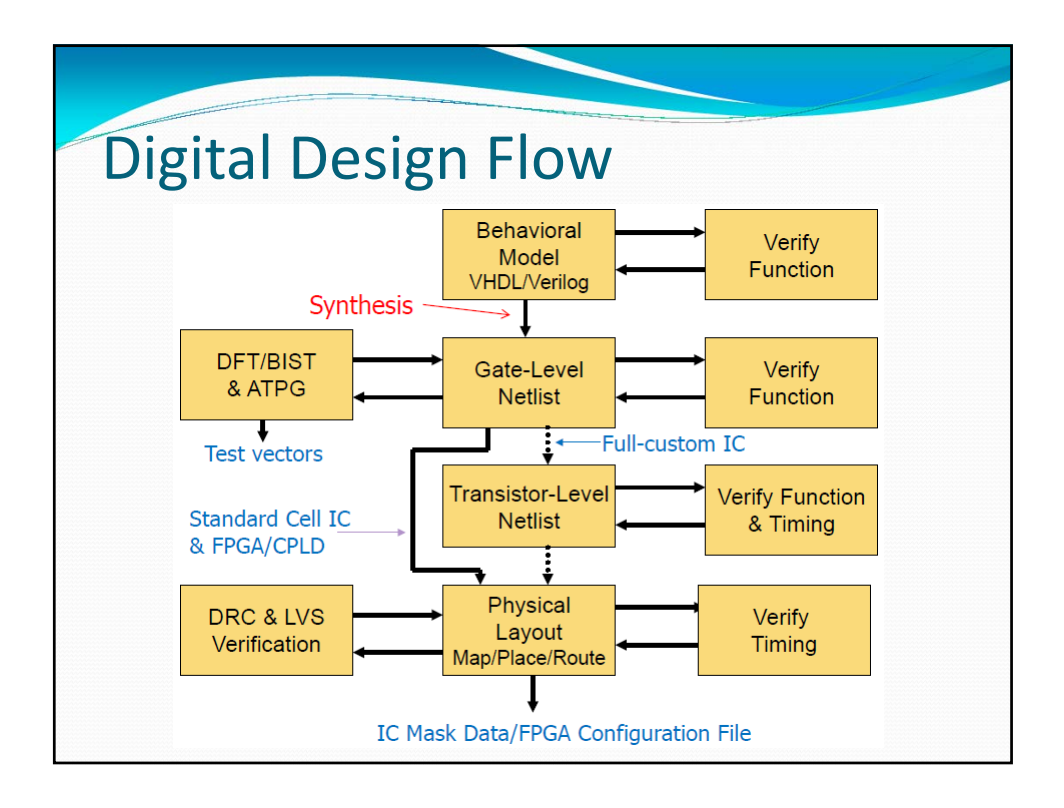

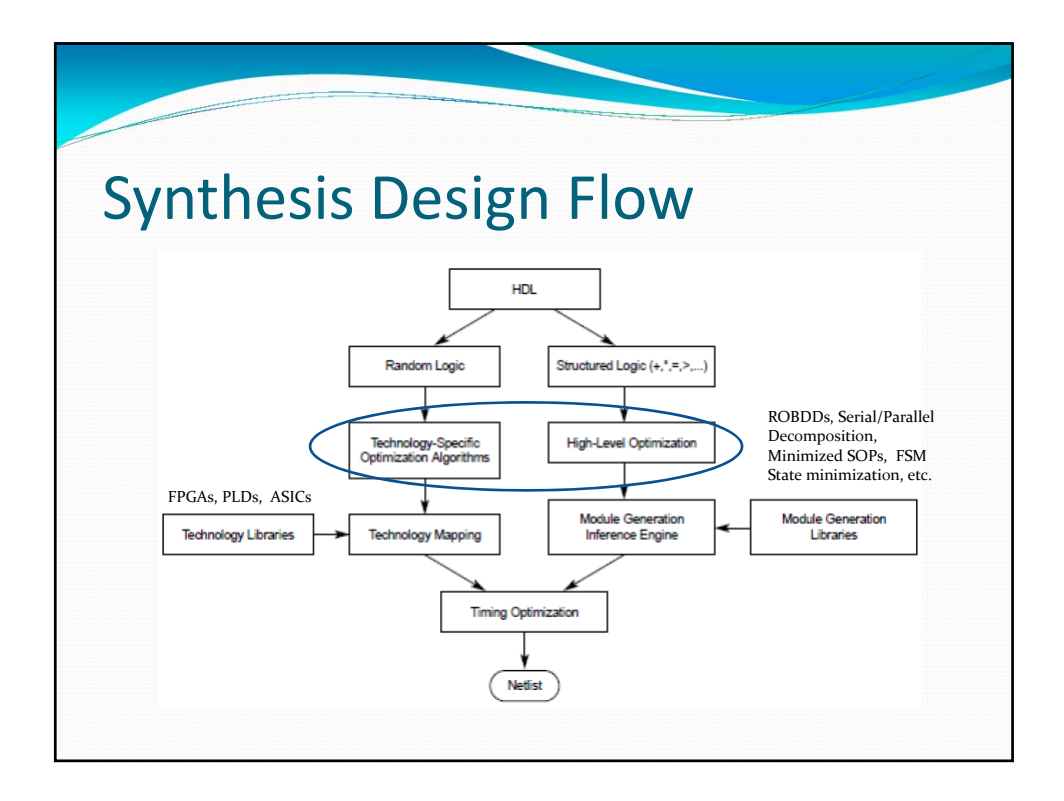

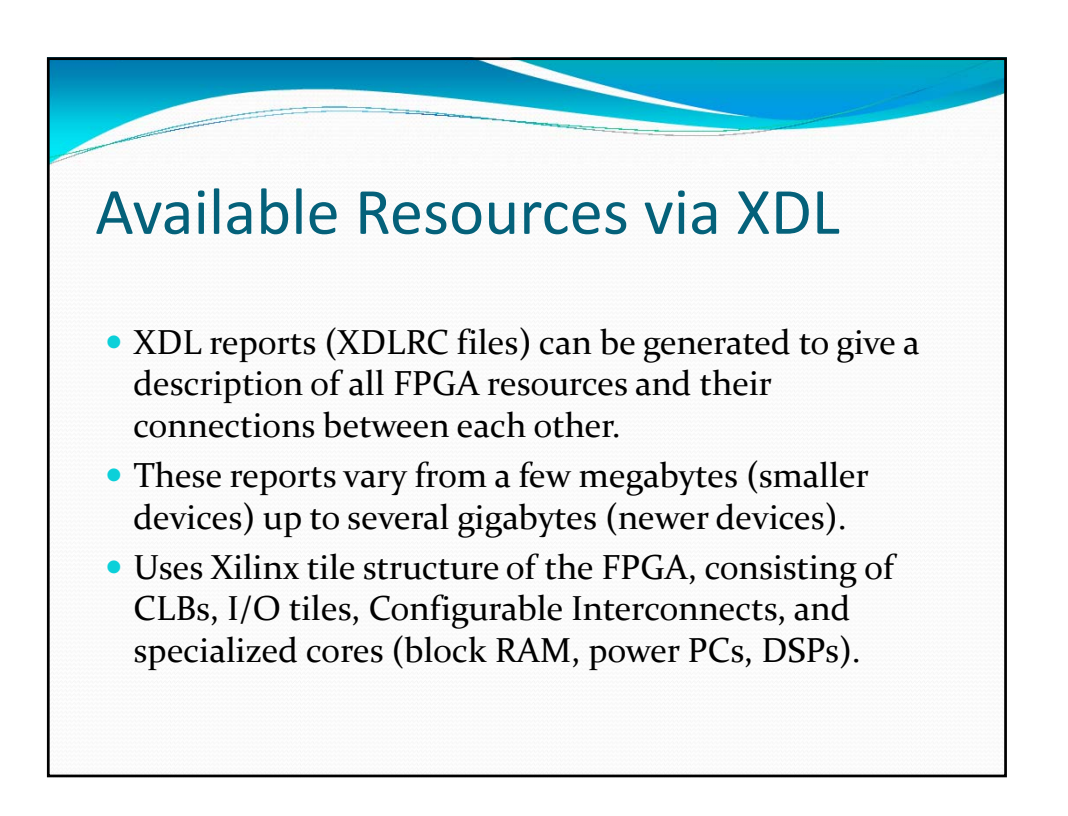

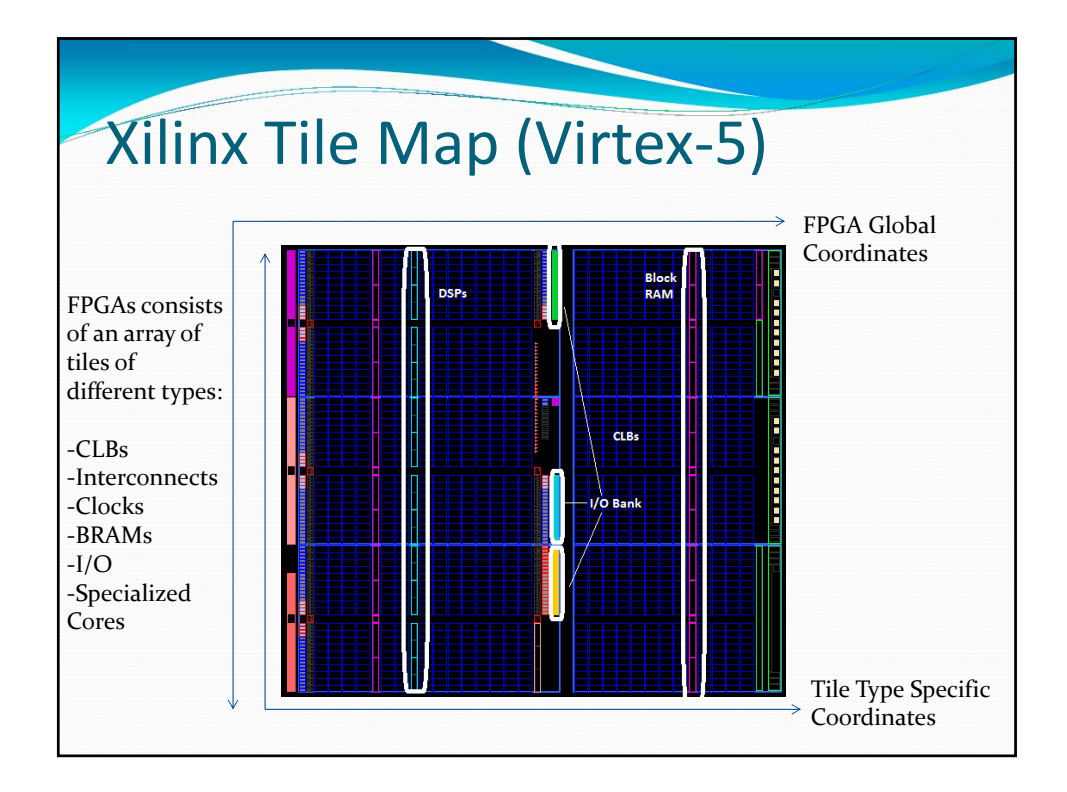

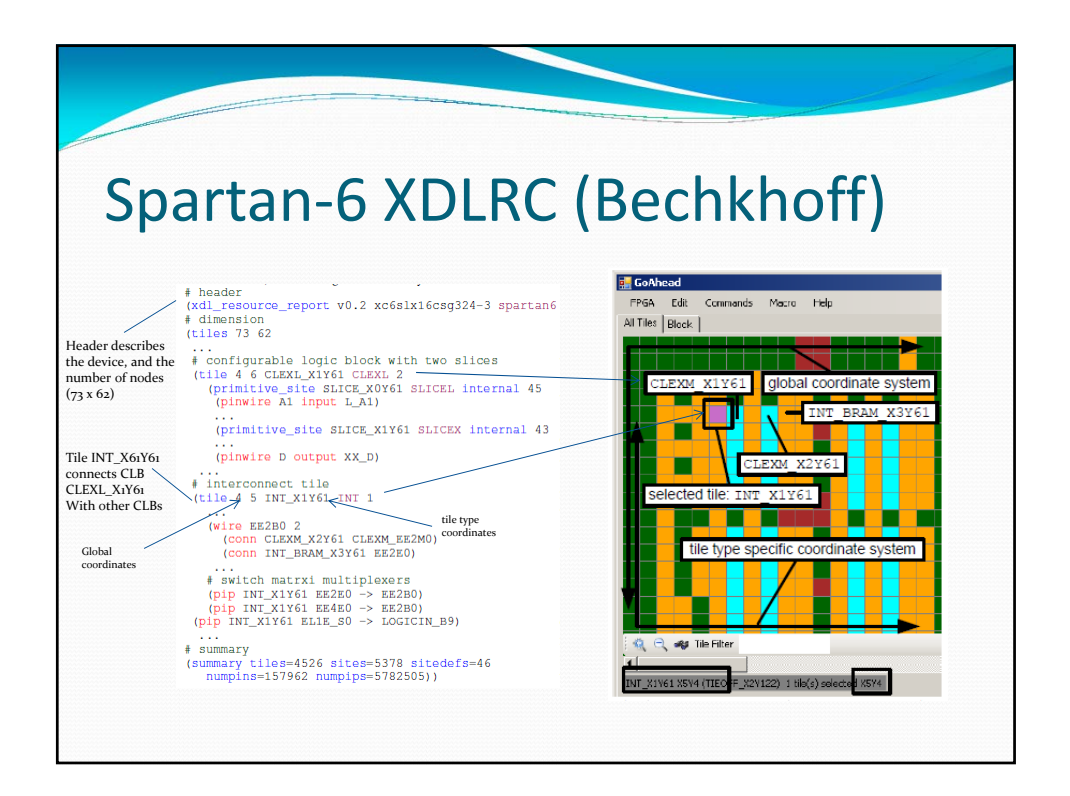

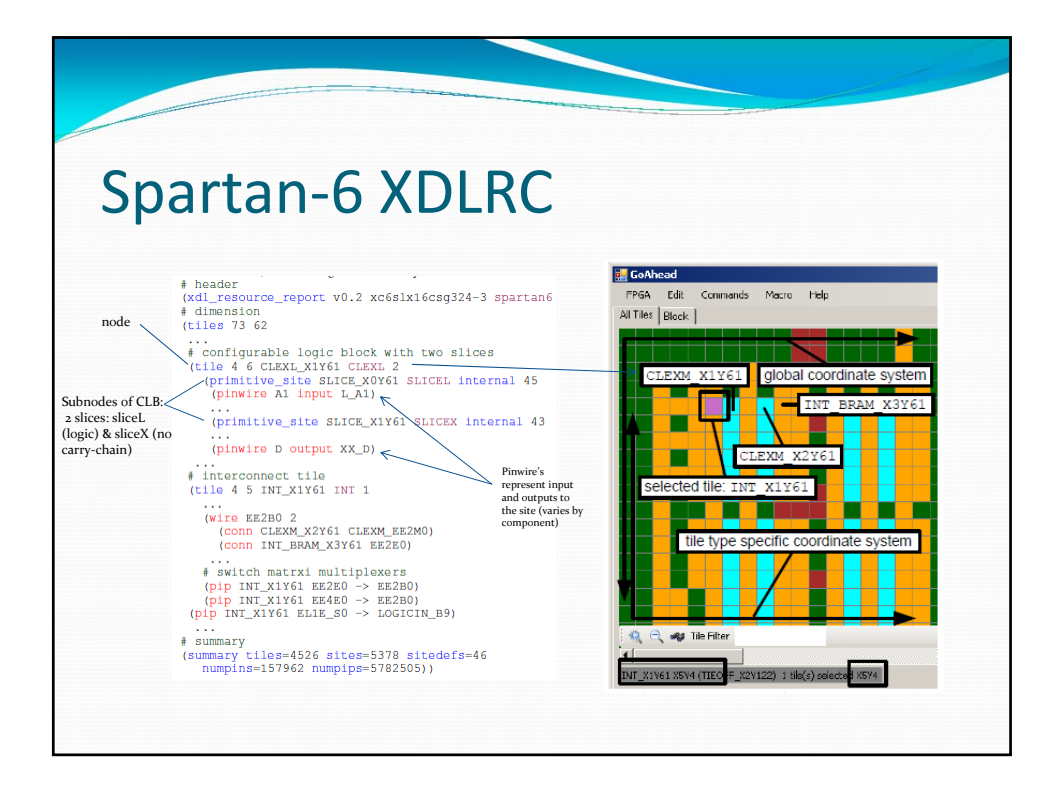

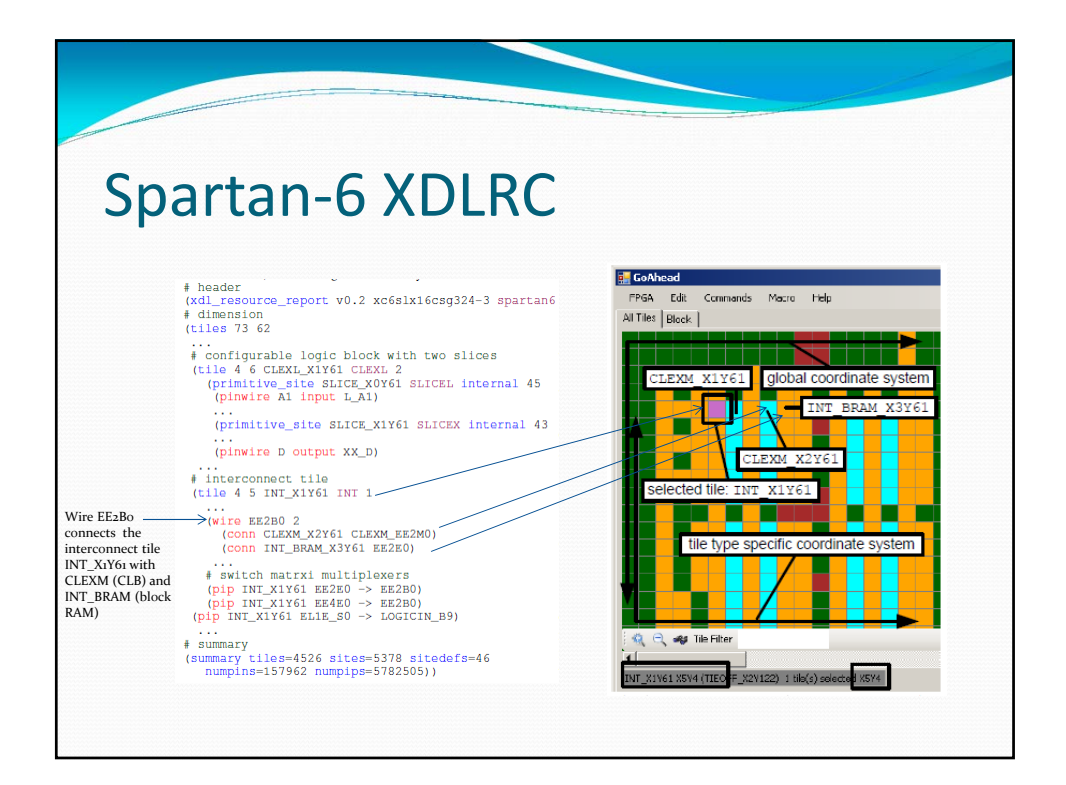

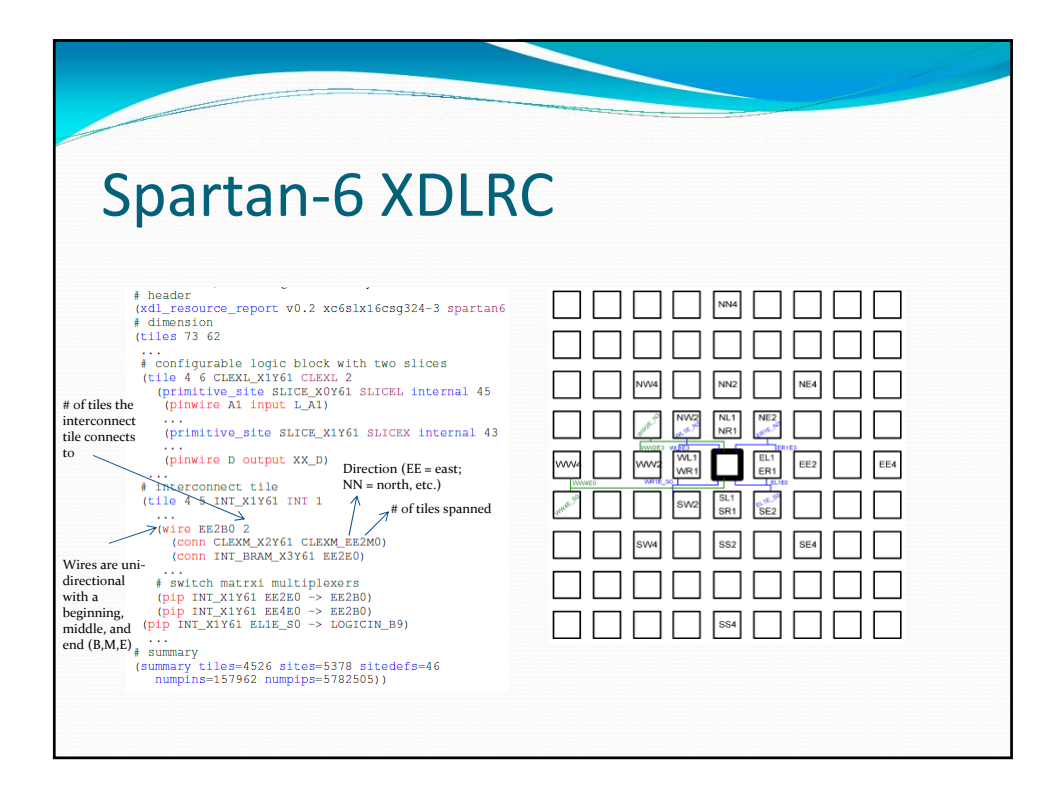

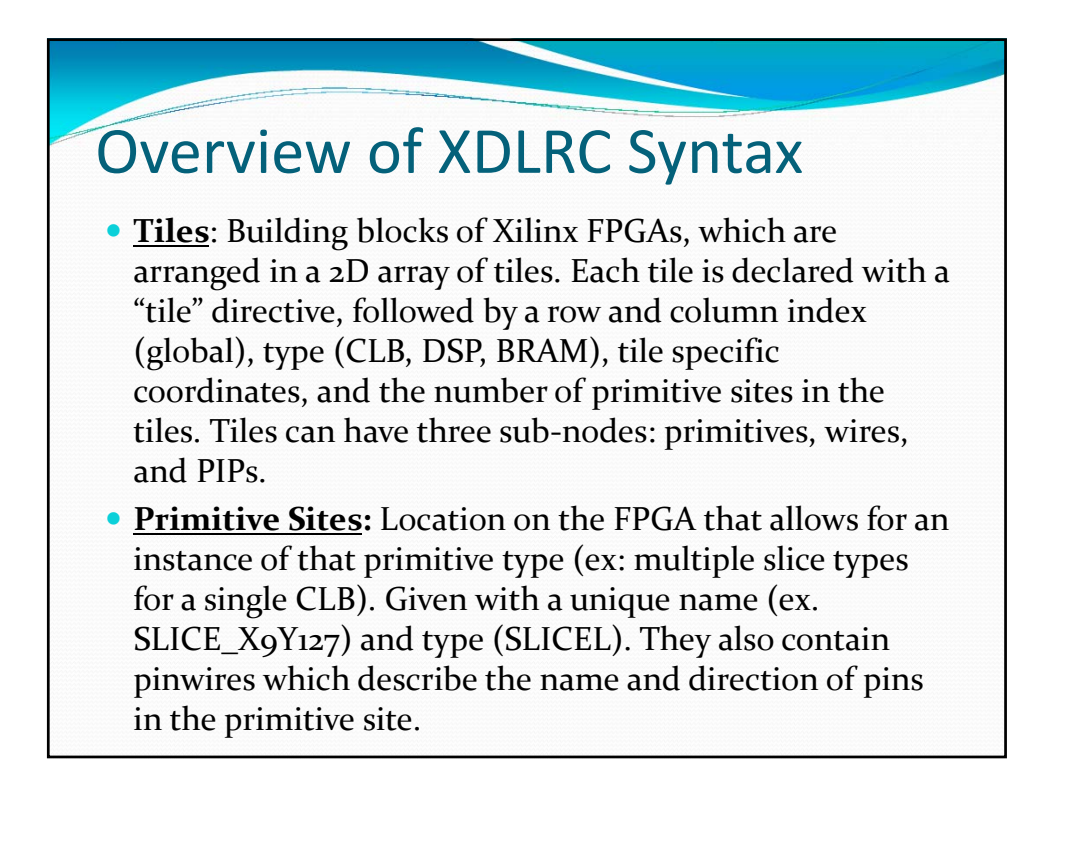

## Overview of XDLRC Syntax

- **Wire:** Routing resource that exists in the tile that may have zero or more connections leaving the tile. These connections are described using the tile name, and wire name of that tile denoting connectivity. These connections are not programmable, however the PIPs which control the direction of the bit data can be controlled.
- **PIP:** Unidirectional routing resource used within the net to complete routing connections between sources and destinations. Described using an existing tile and two wires with a connection between them.

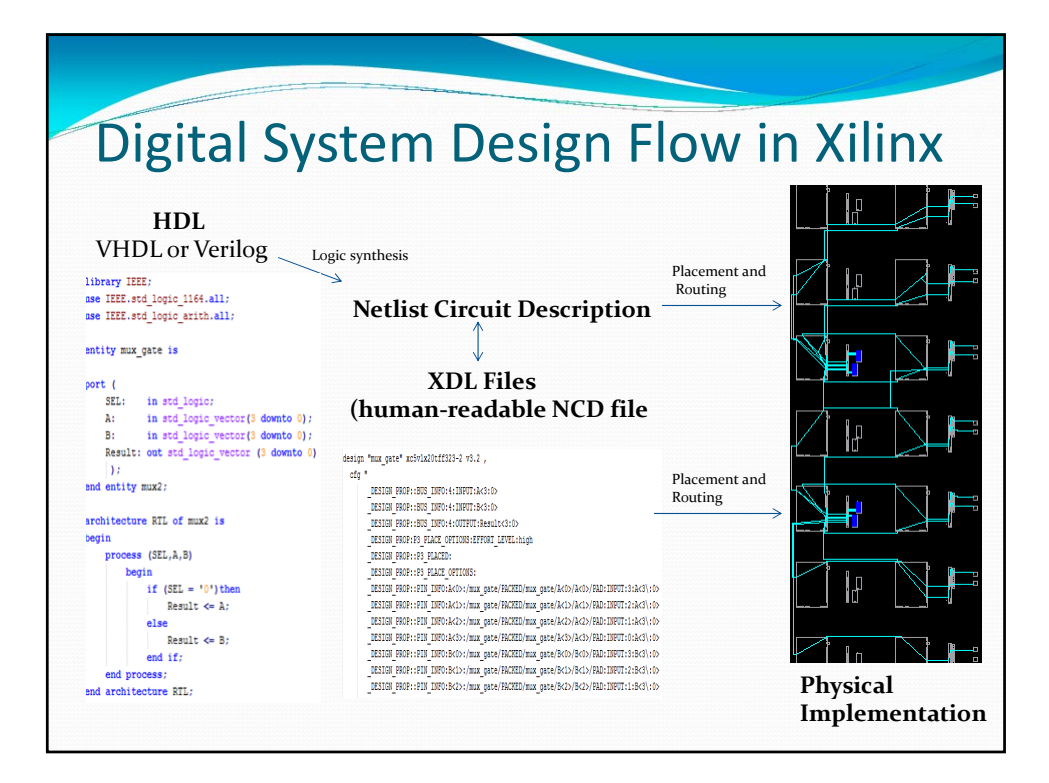

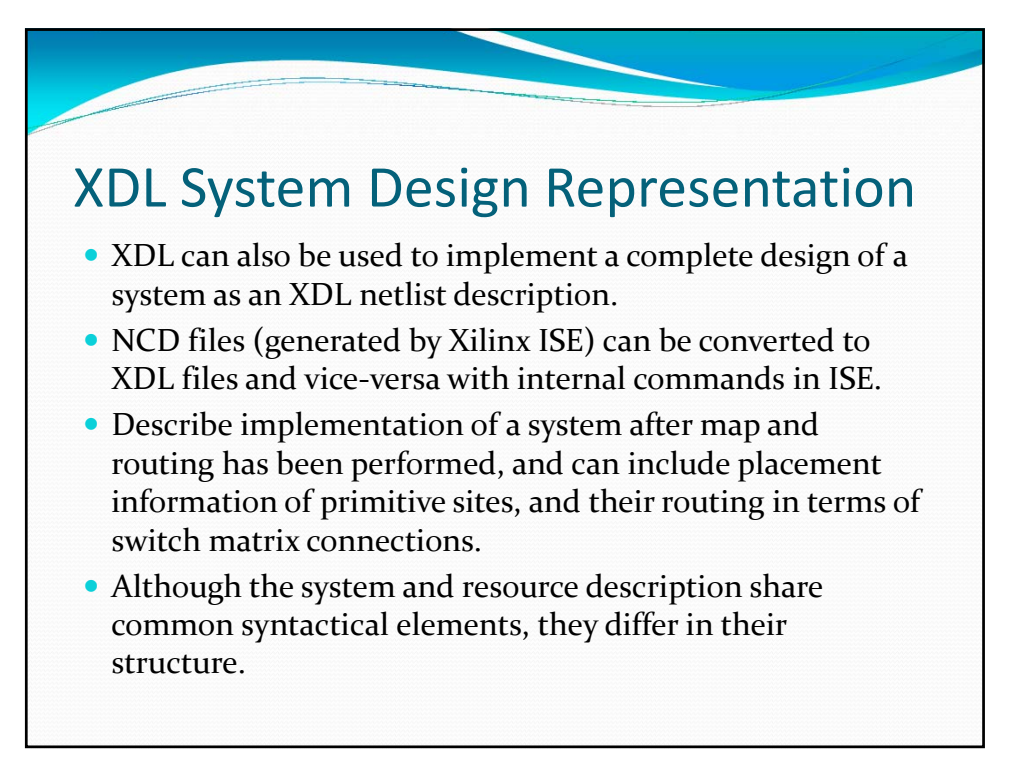

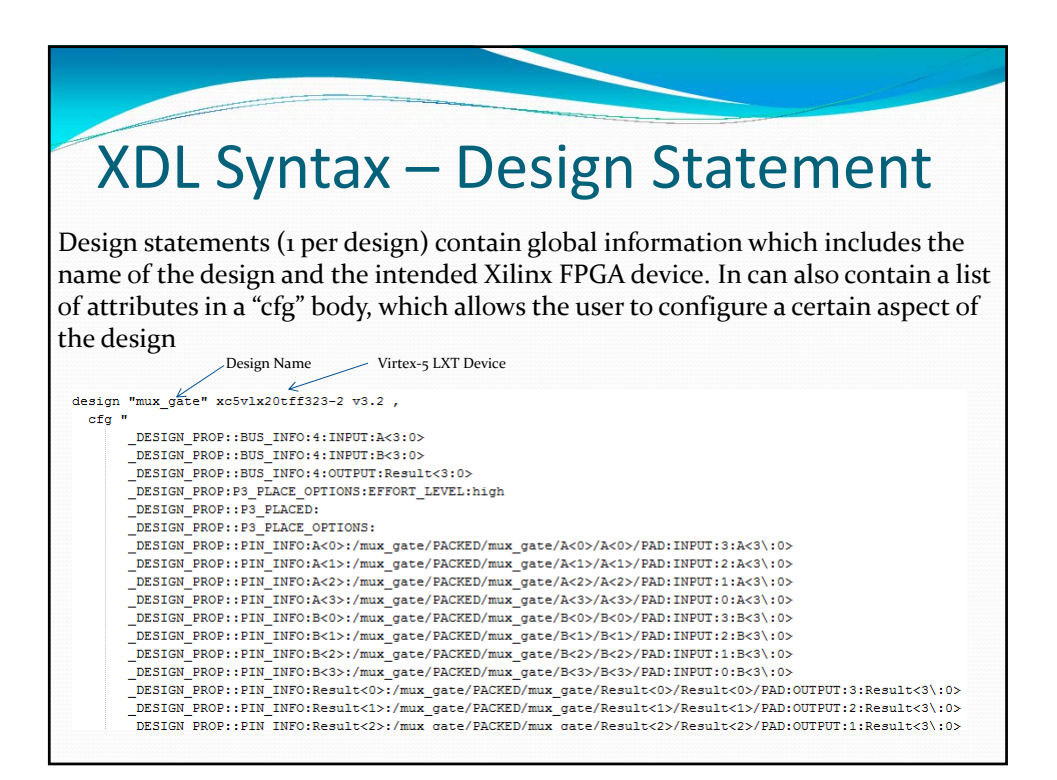

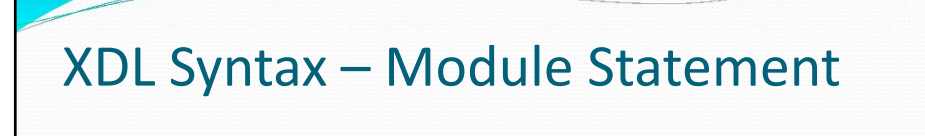

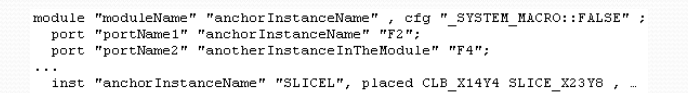

net "aNetInsideTheModule", .

endmodule "moduleName";

Modules are collections of instances and nets which can be described as hard macros if the instances are placed and nets are routed.� A module will have a list of ports that determine the interface of the hard macro or module and each module will have its own list of instances and nets to describe the logic inside.

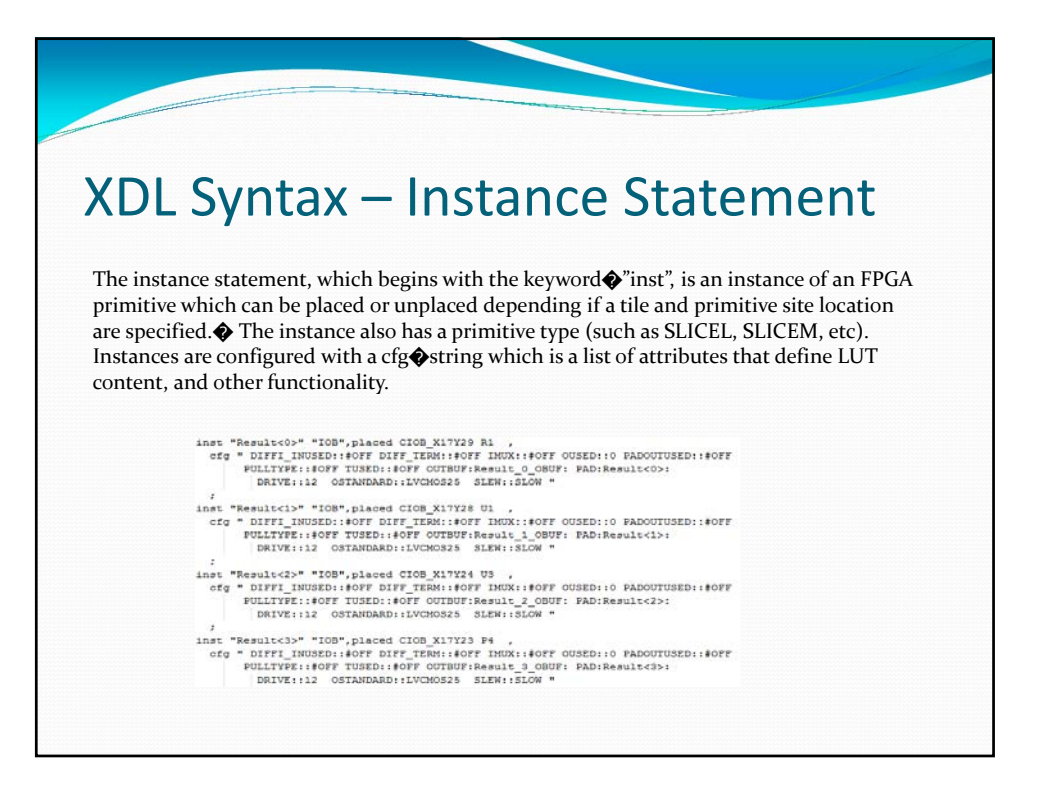

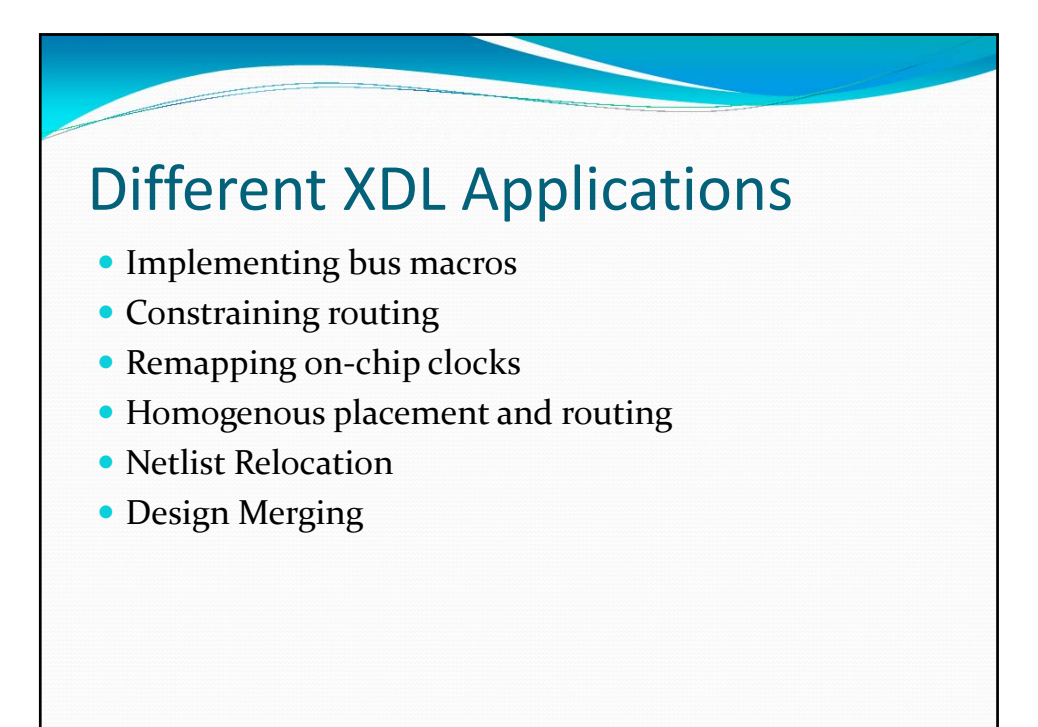

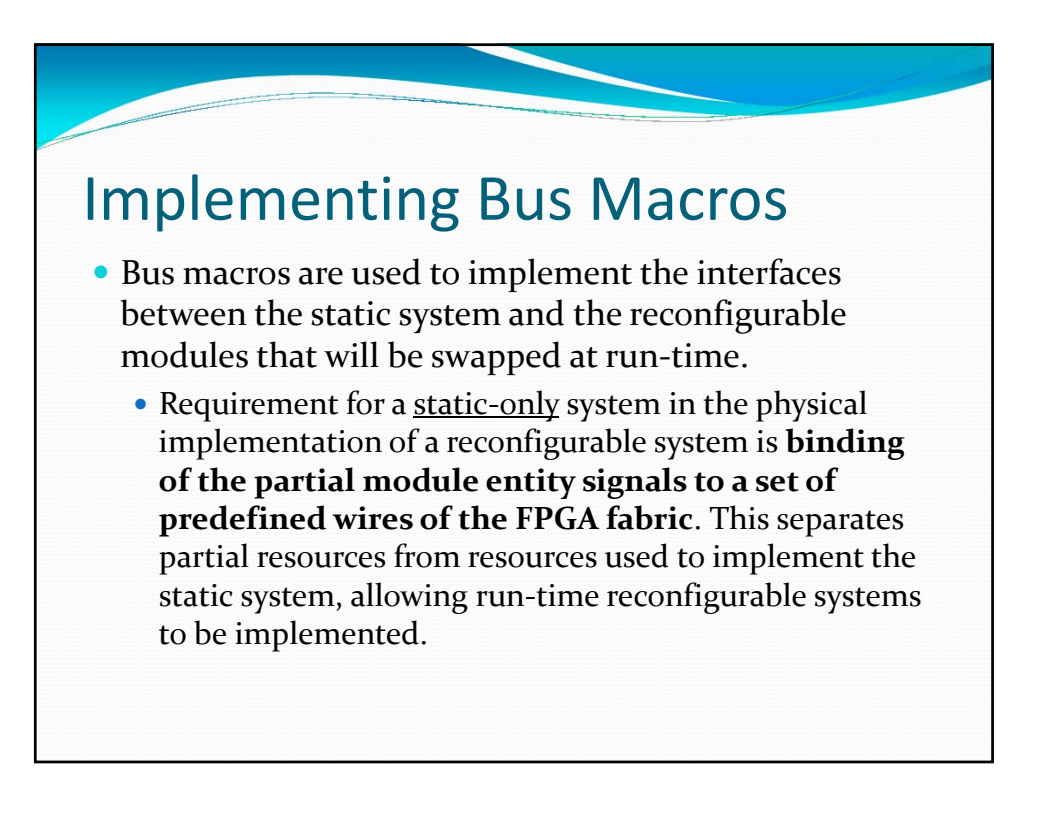

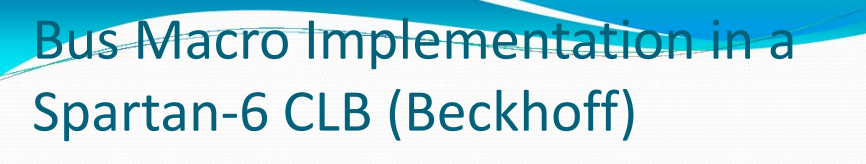

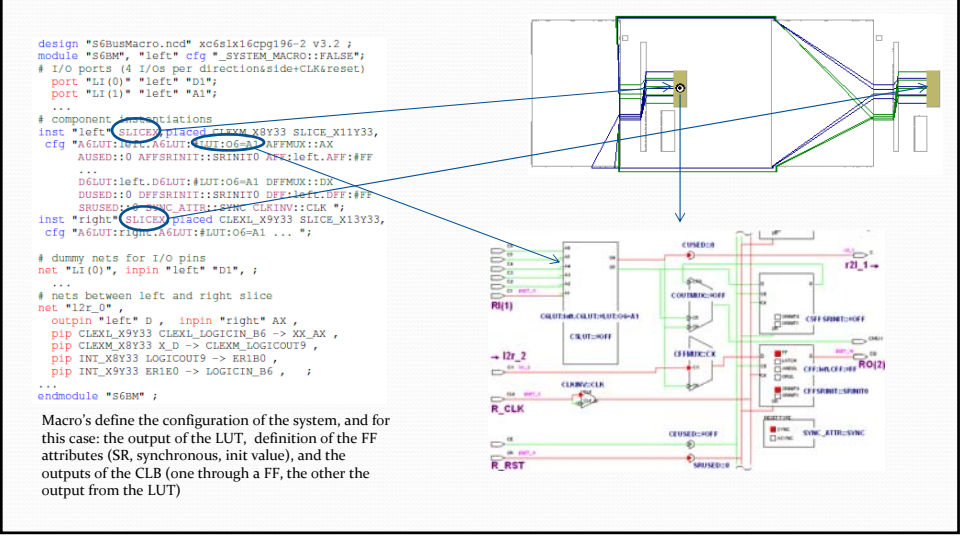

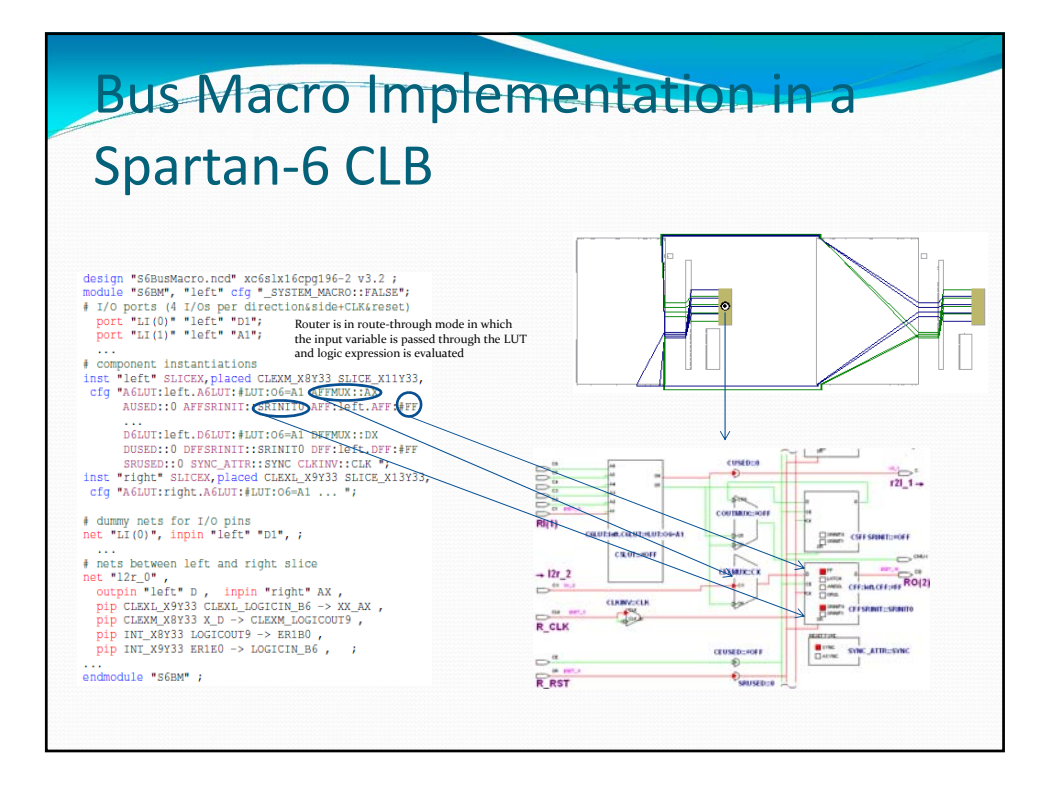

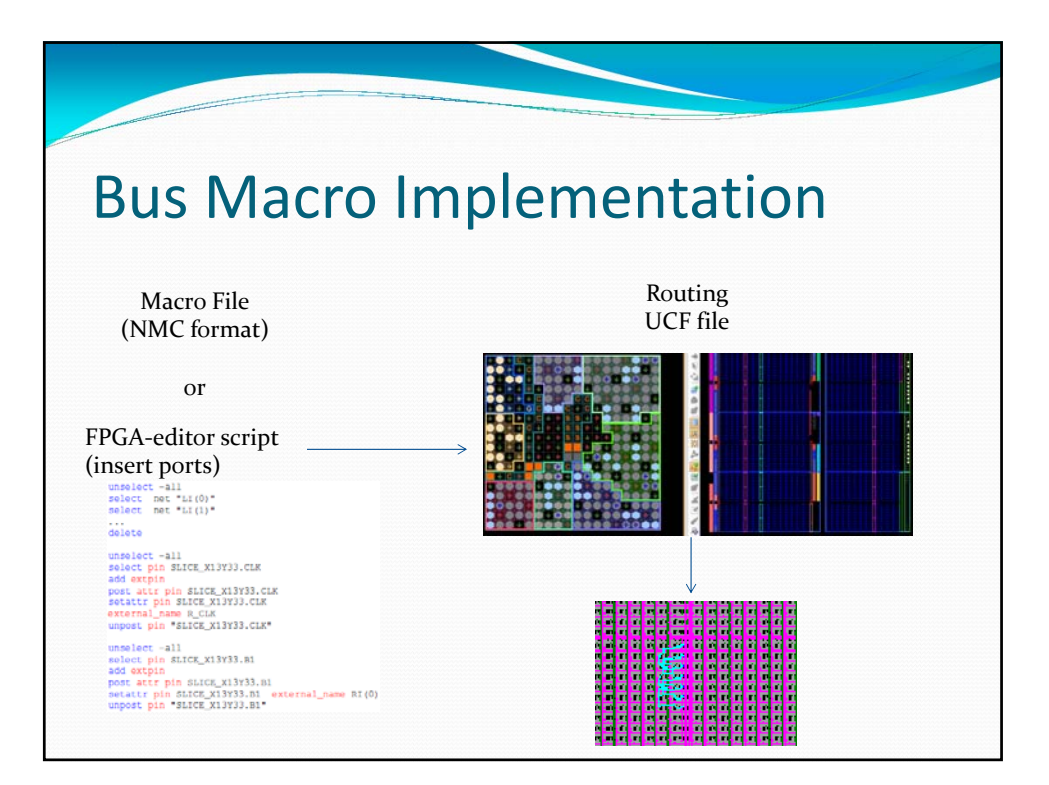

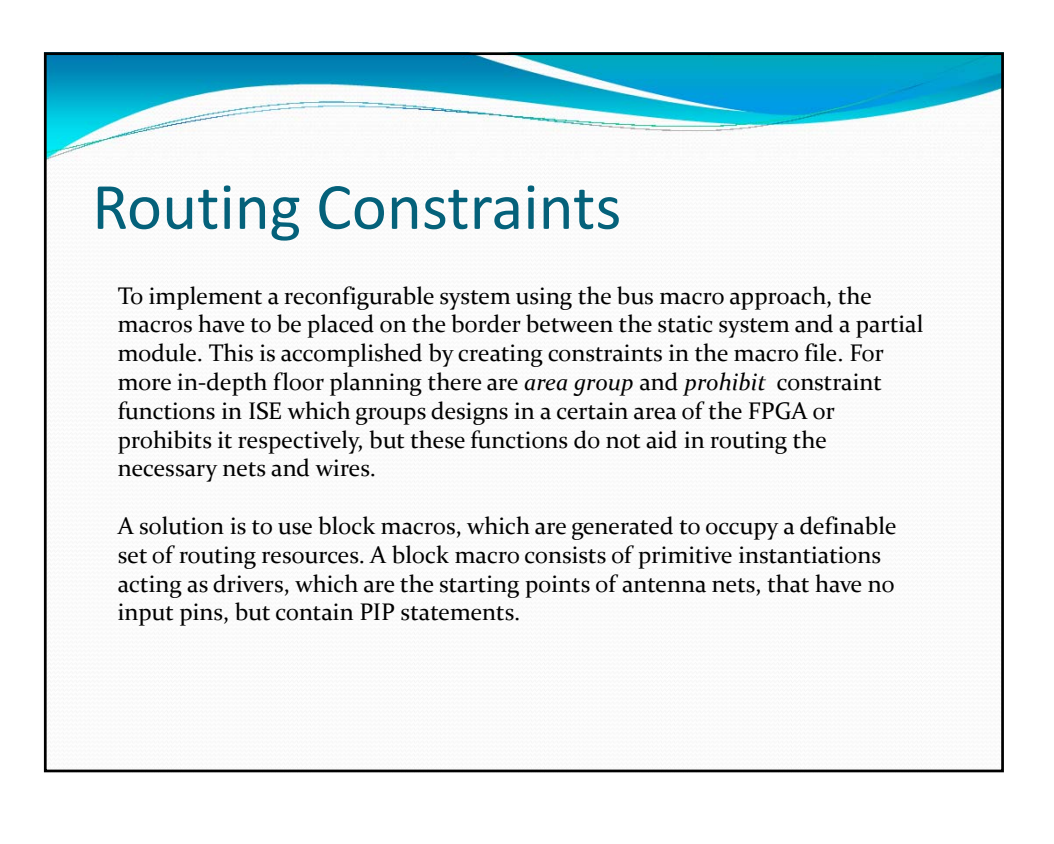

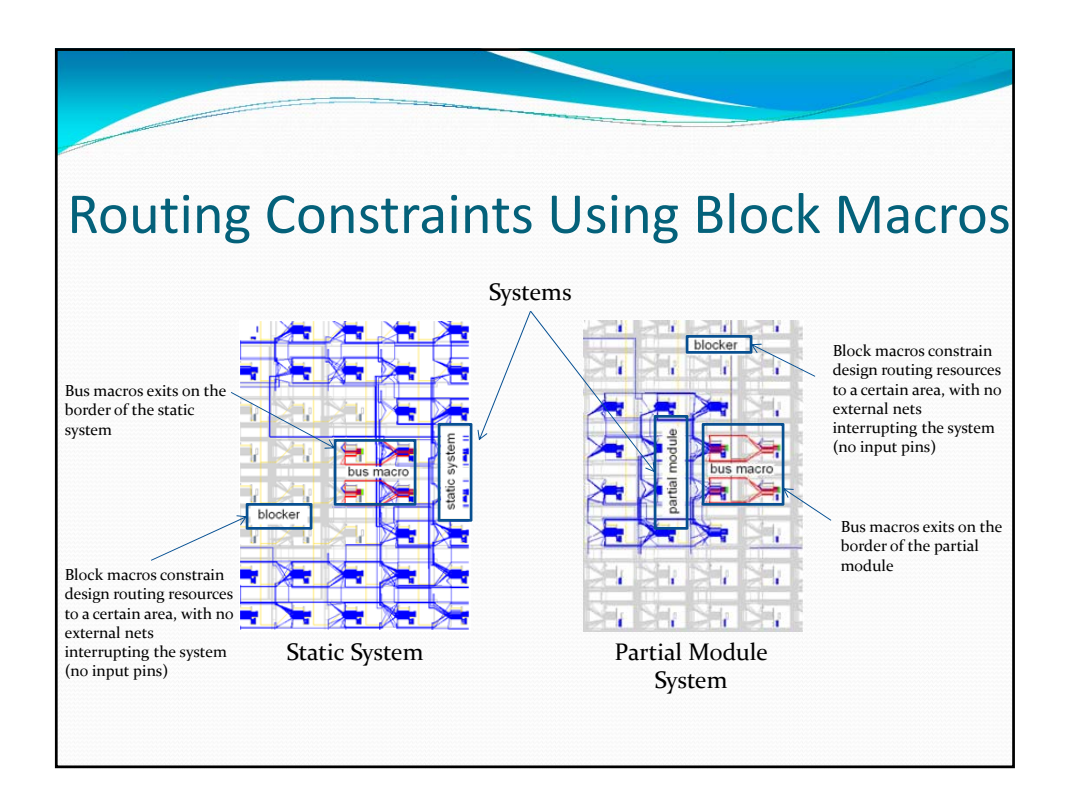

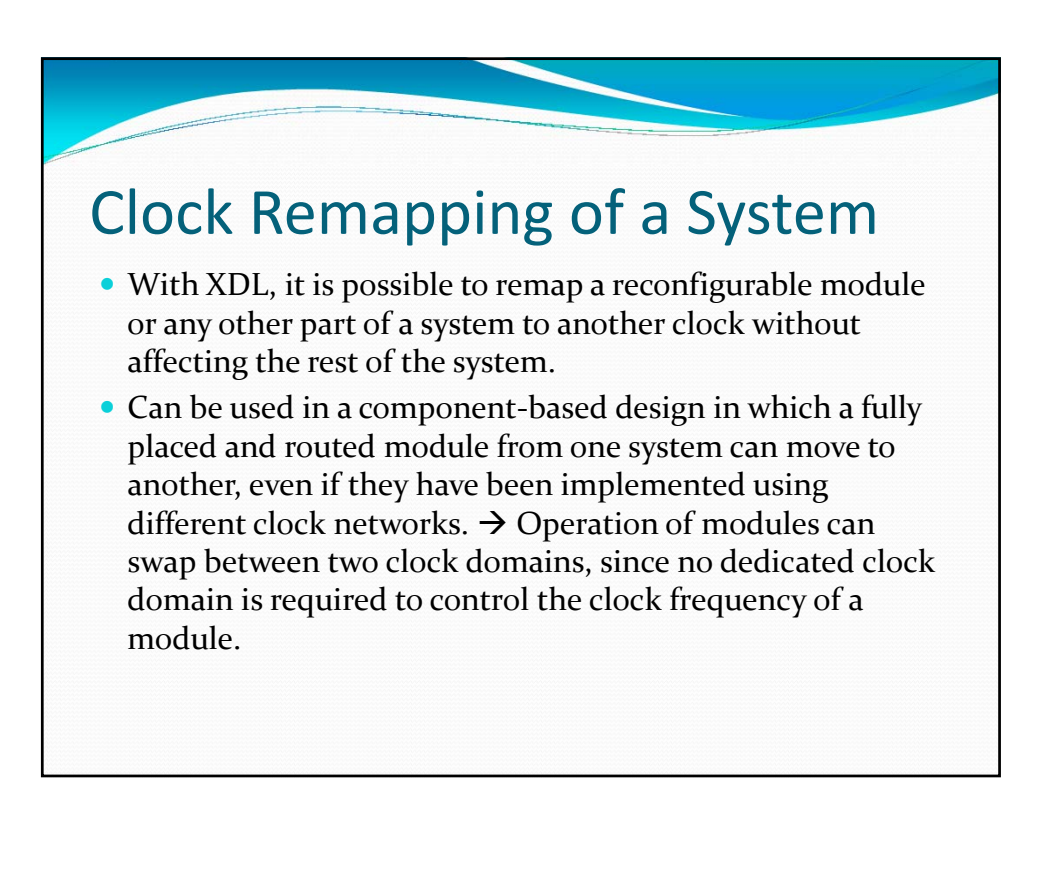

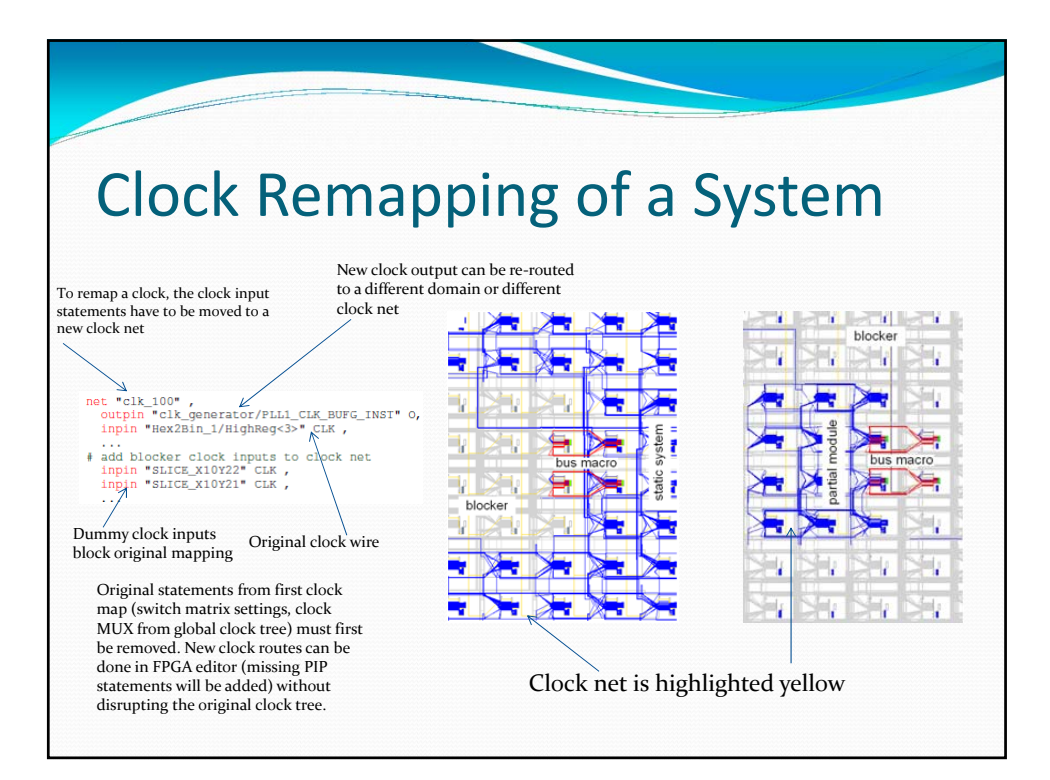

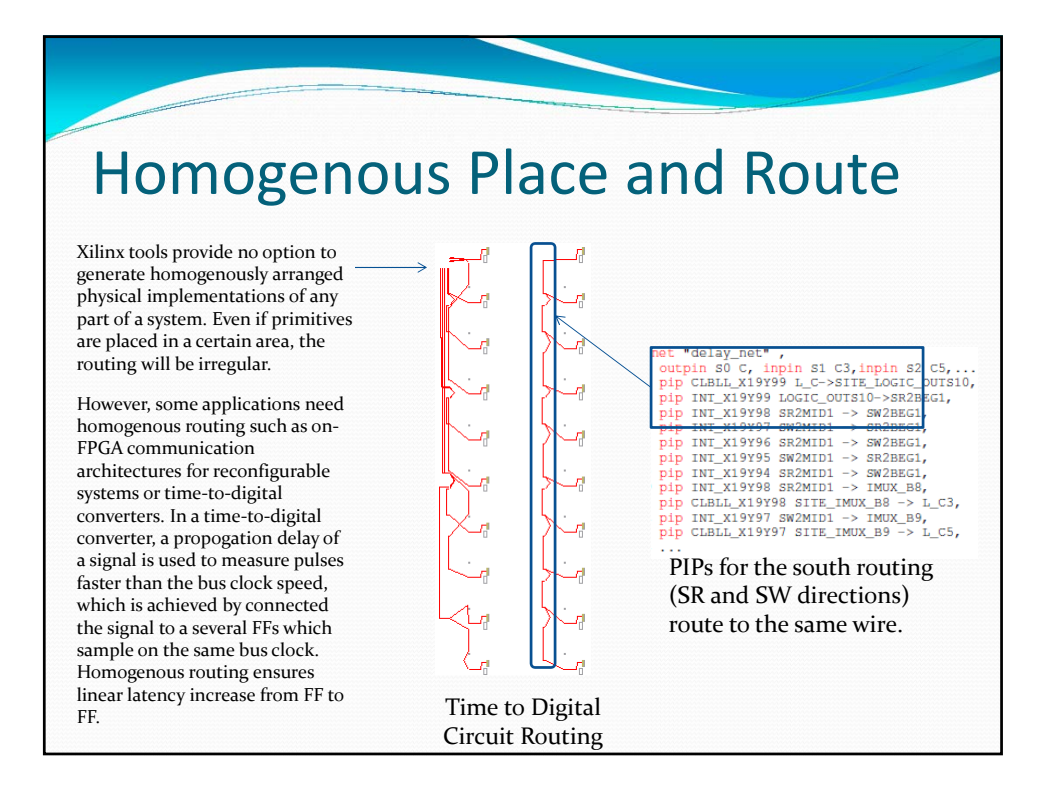

## Netlist Relocation

- With a fully placed and routed netlist, each components XY coordinates can be relocated by a given offset, thus making it possible to relocate the entire netlist.
	- Must have knowledge of resource layout since netlist cannot be arbitrarily relocated anywhere on the FPGA.
	- Each tile type has a specific XY coordinate system in addition to the global coordinate system, thus relocating a netlist's tile types can affect the design routing.

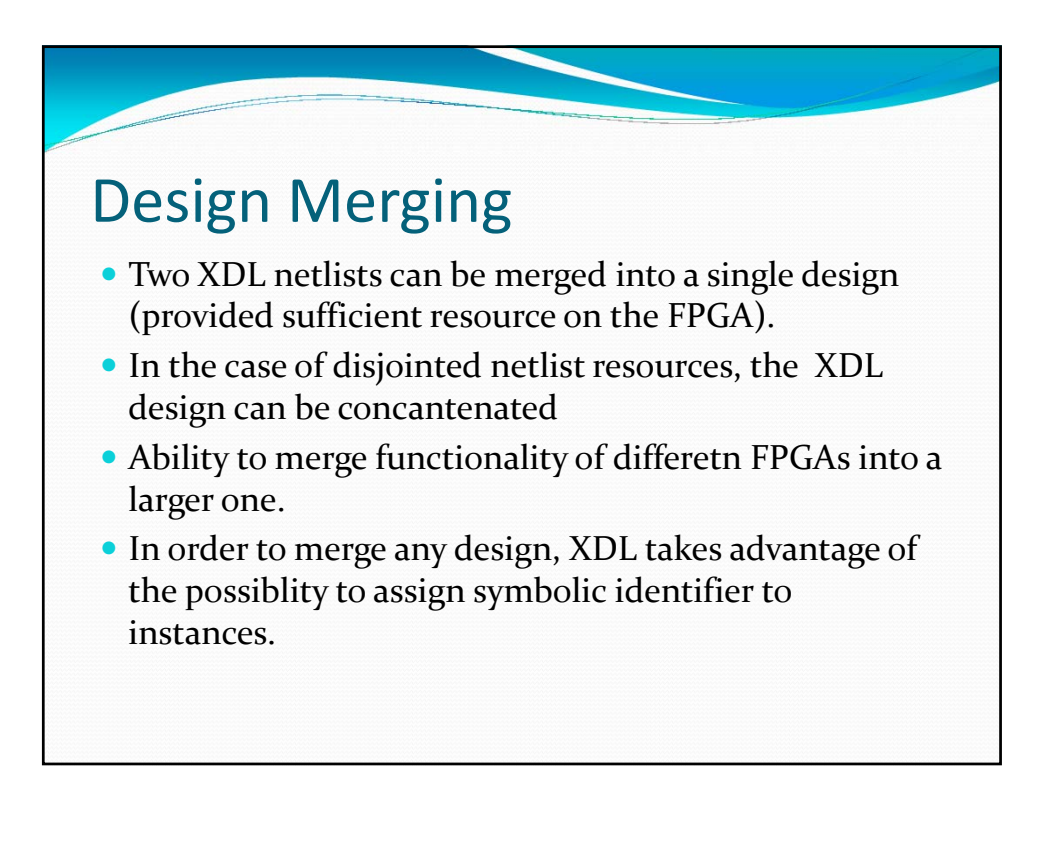

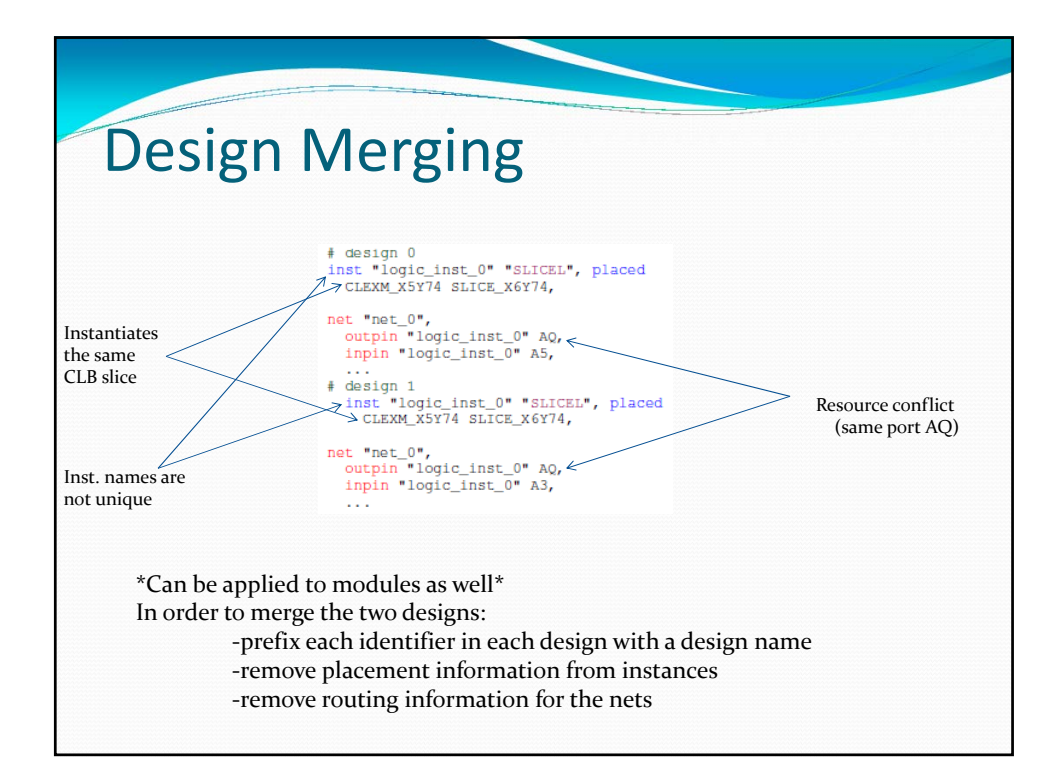

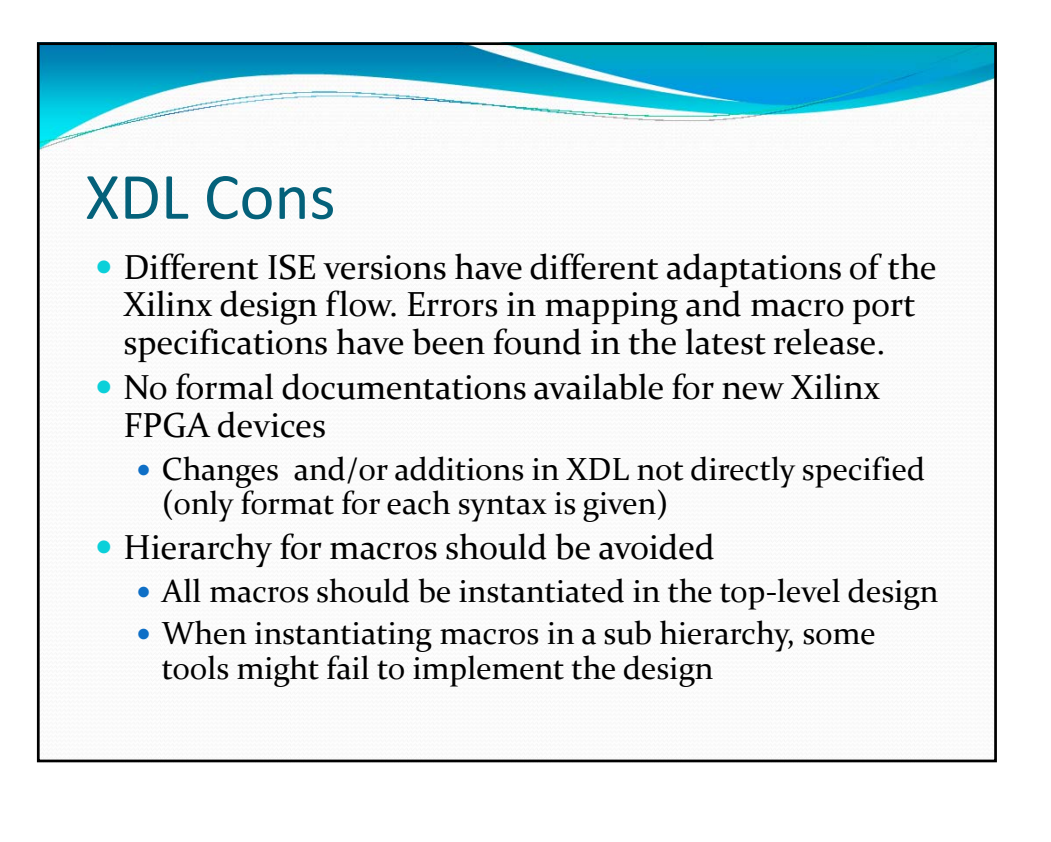

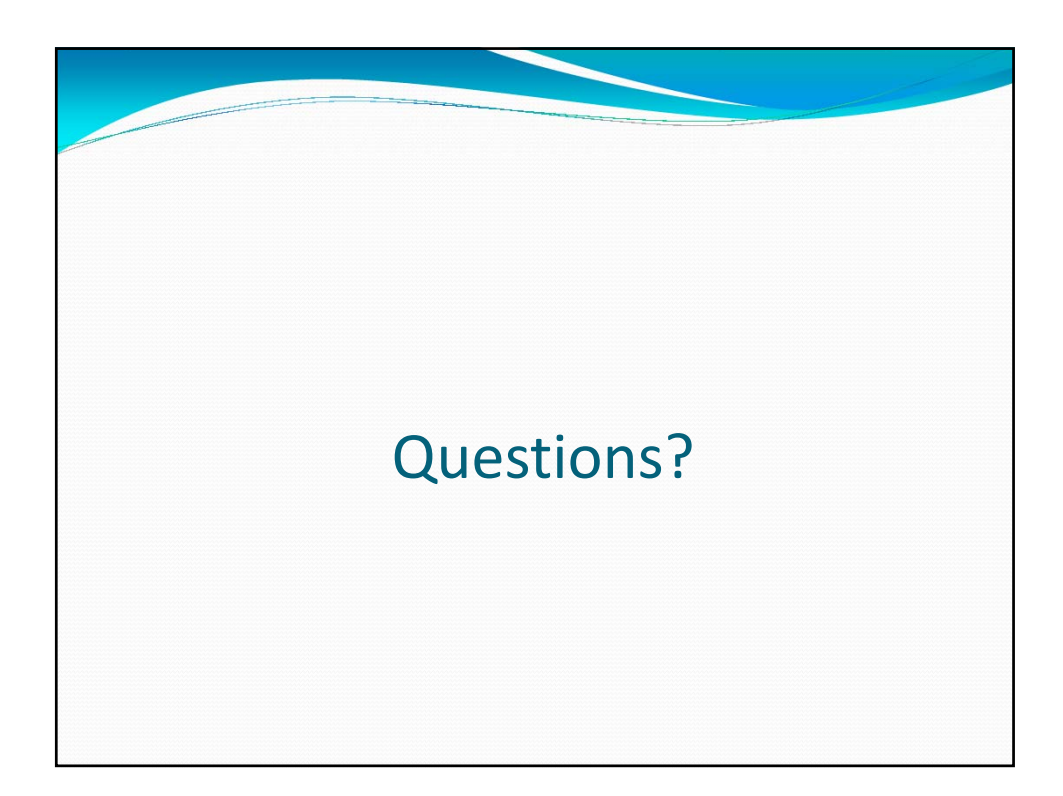